## **Quick Start Guide**

DIR-825

AC1200 Mesh Wi-Fi Gigabit Router

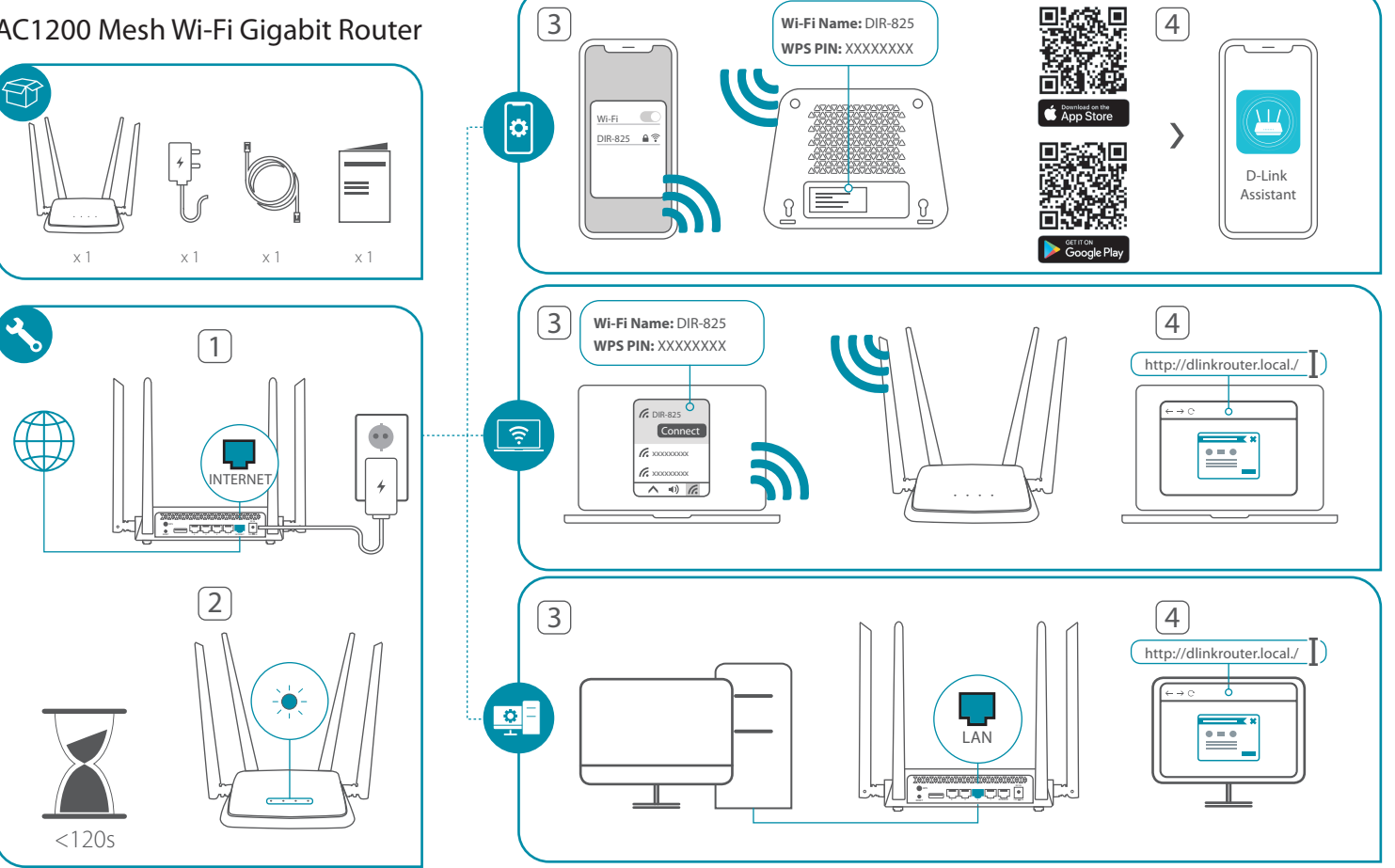

## For more information please follow below

## **D-Link**

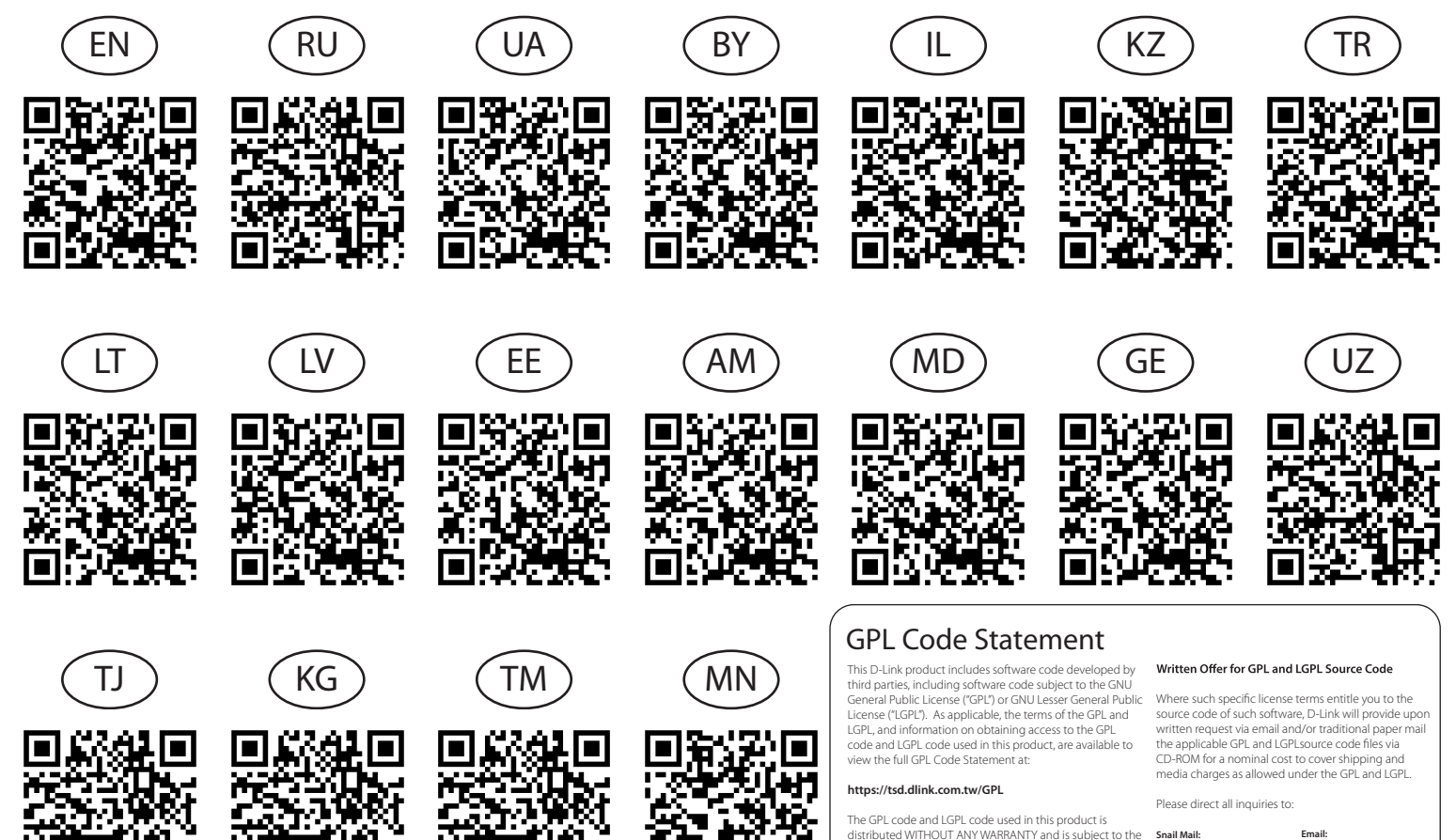

Attn: GPLSOURCE REQUEST D-Link Systems, Inc. 14420 Myford Road, Suite 100 Irvine, CA 92606 GPLCODE@dlink.com

copyrights of one or more authors. For details, see the GPL code and the LGPL code for this product and the terms of

the GPL and LGPL.